Ingresa a la Página Pública: www. skandia.com.co  $\bullet$ Luego dale clic al botón Ingresar

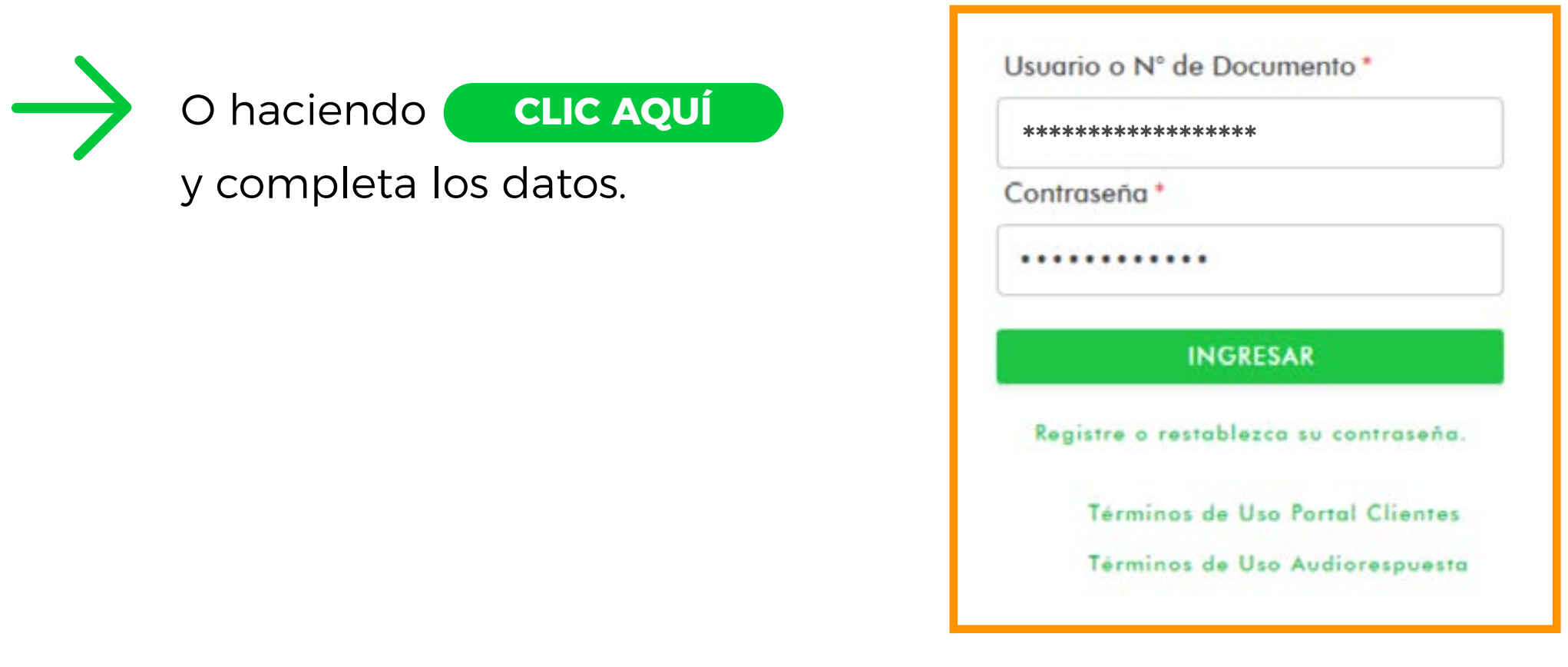

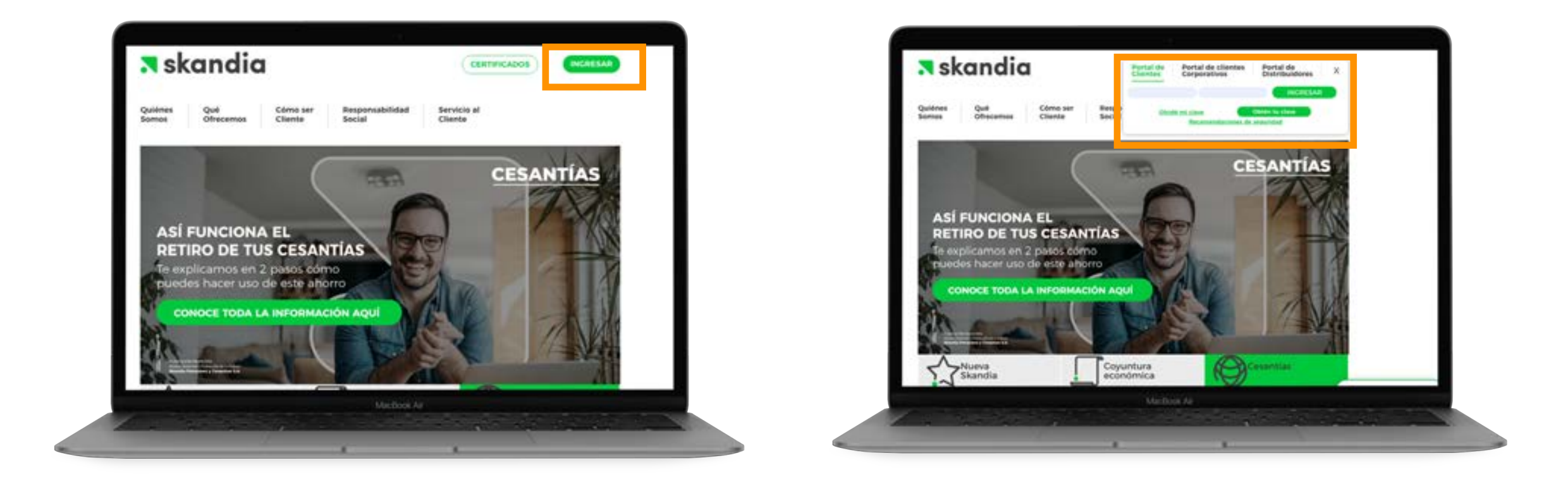

Luego escribe tu usuario y contraseña y nuevamente ingresar

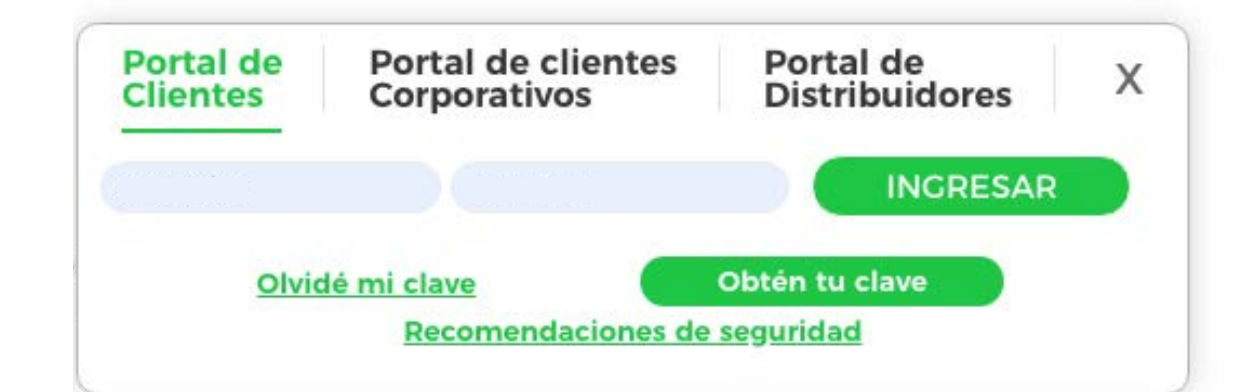

**Selecciona la categoría Pensión Obligatoria y Cesantías 2**

## **Selecciona tu contrato del Fondo de Pensiones Obligatorias o Fondo de Pensiones Alternativo**

**3**

**4**

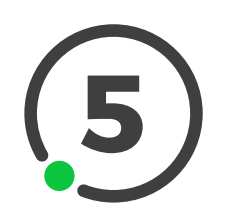

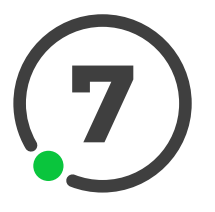

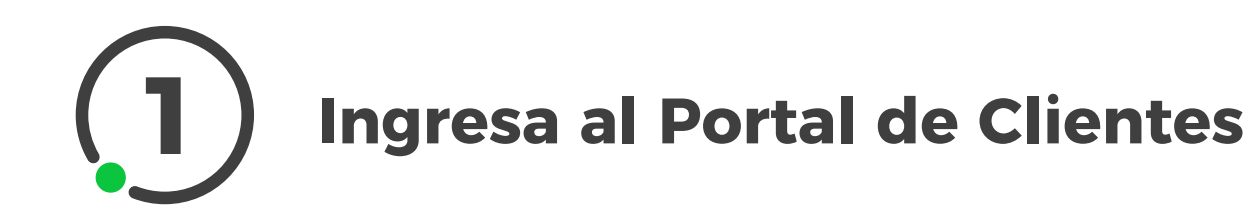

Confirma si has recibido asesoría por parte de nuestro equipo de Servicio al Cliente

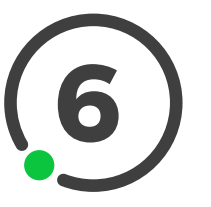

Ingresa el PIN que hemos enviado a tu número celular y correo electrónico registrados

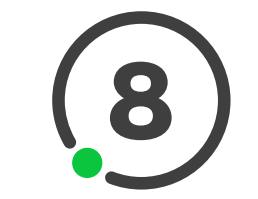

**6** Valida que tienes los documentos requeridos a la mano

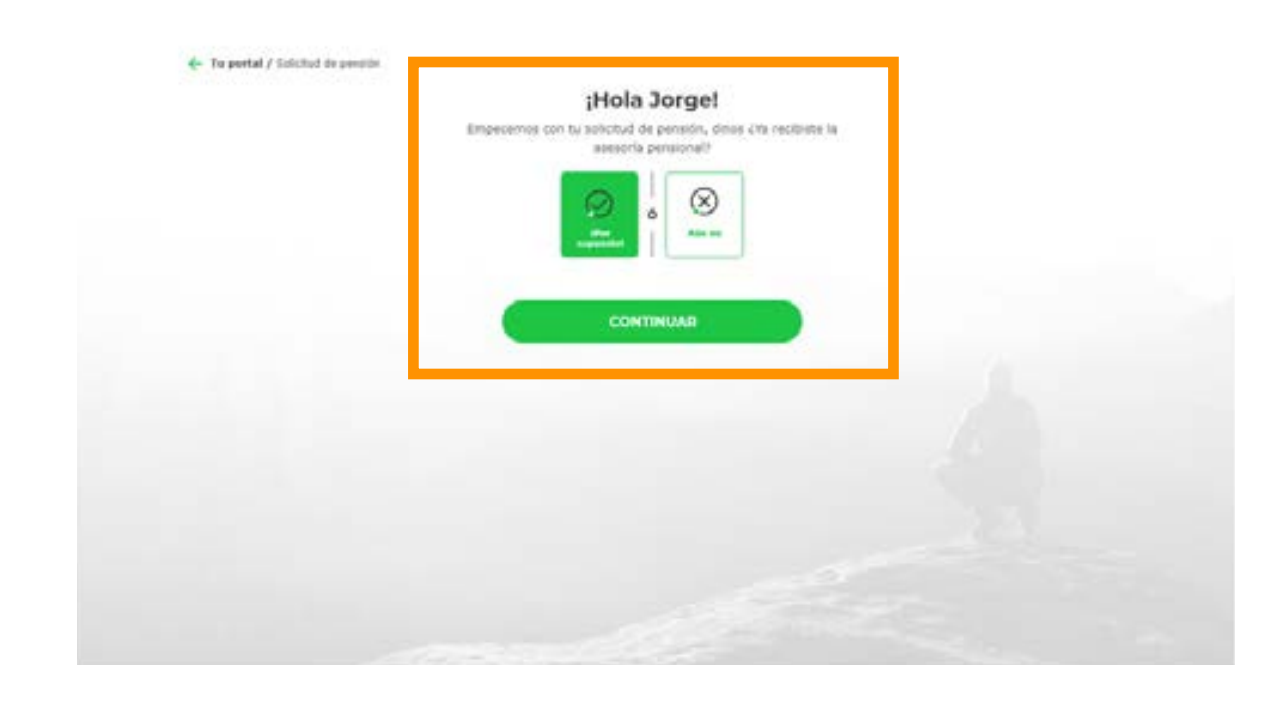

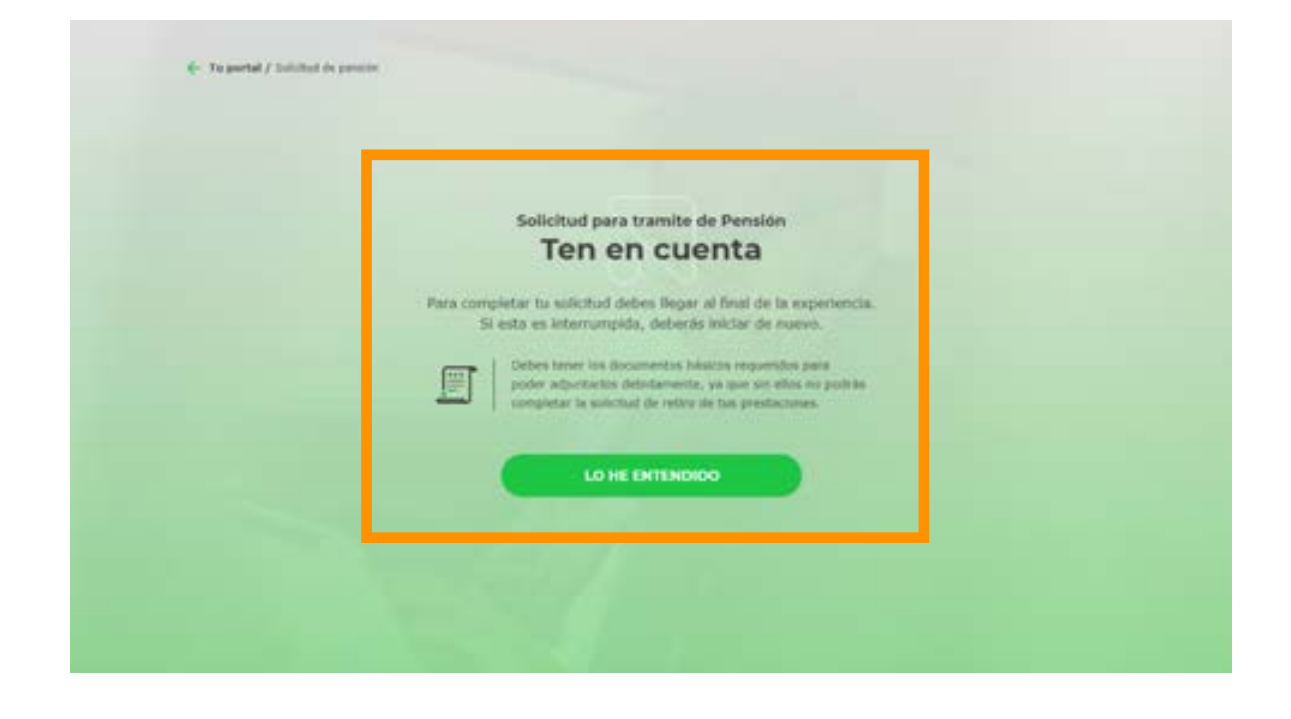

**8** Selecciona el tipo de pensión por el cual quieres hacer el trámite

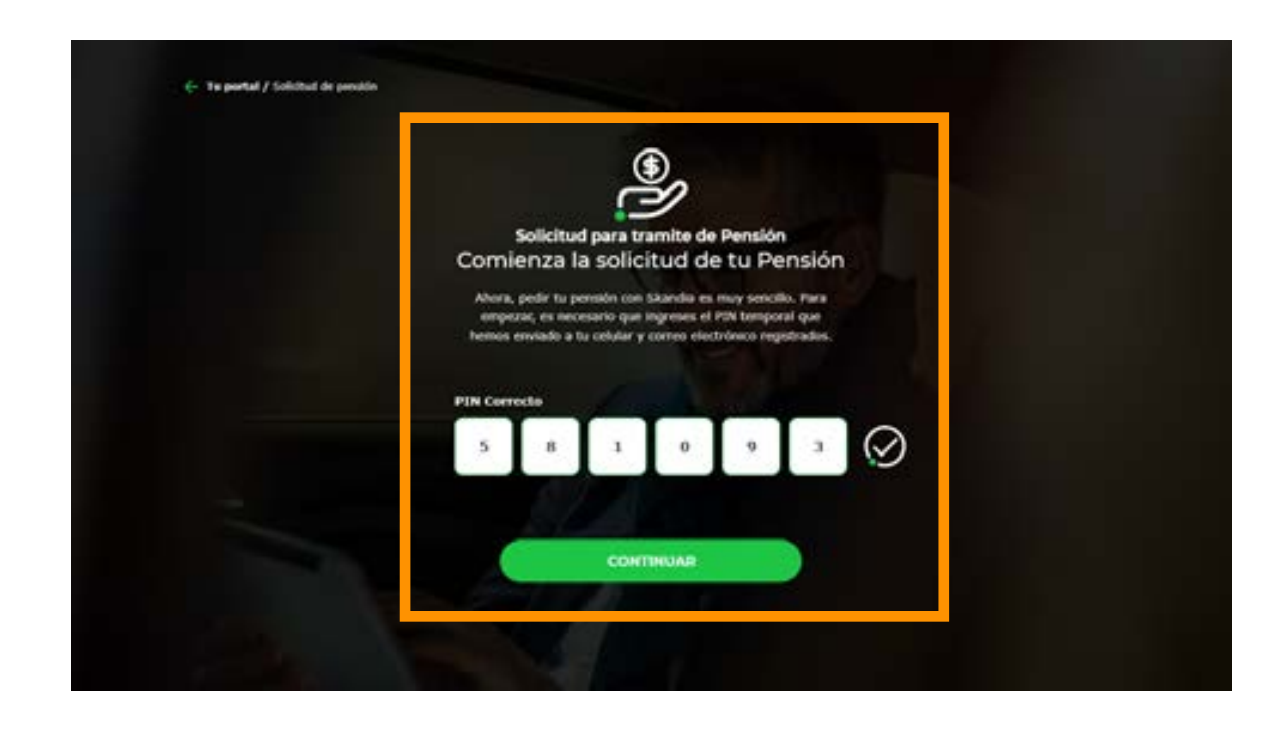

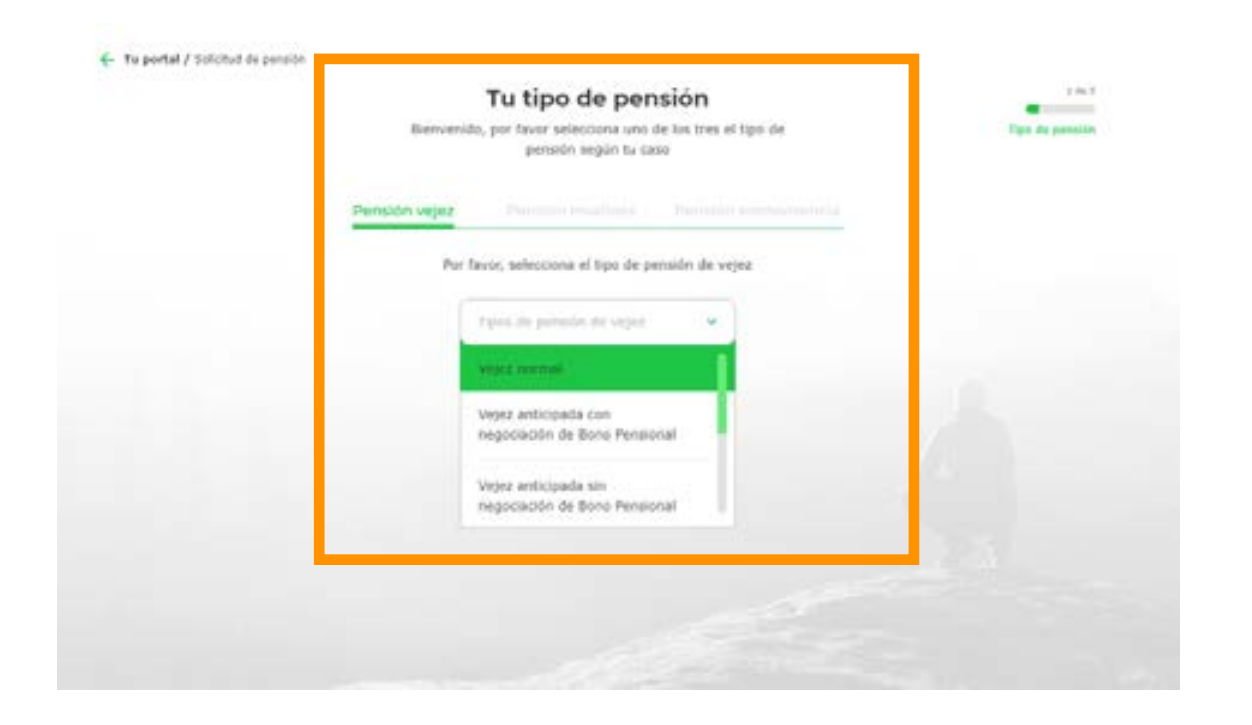

**13** Acepta los términos y condiciones,<br>políticas y la firma electrónica y lue políticas y la firma electrónica y luego da clic en solicitar

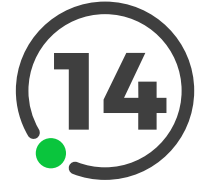

**9** Ingresa los datos solicitados

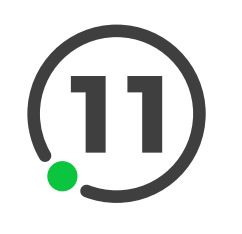

**12** Adjunta los documentos solicitados de acuerdo al concepto seleccionado

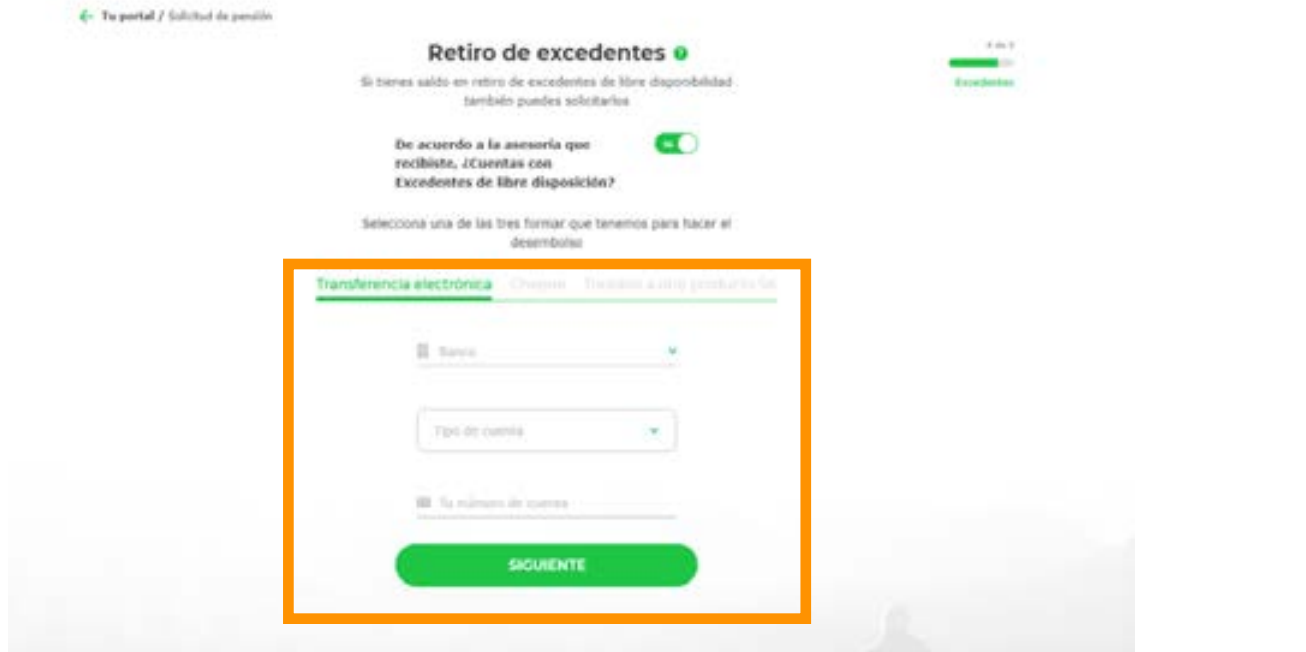

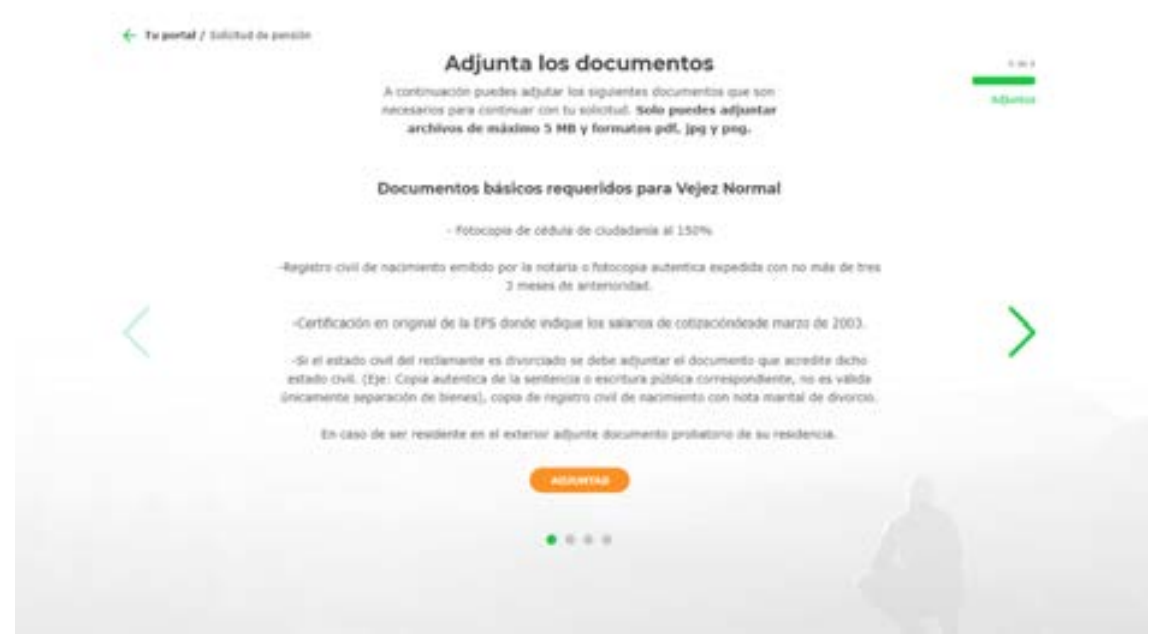

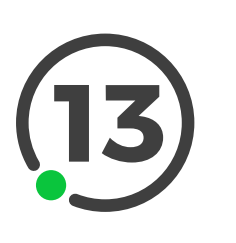

**10** Confírmanos si tienes beneficiarios

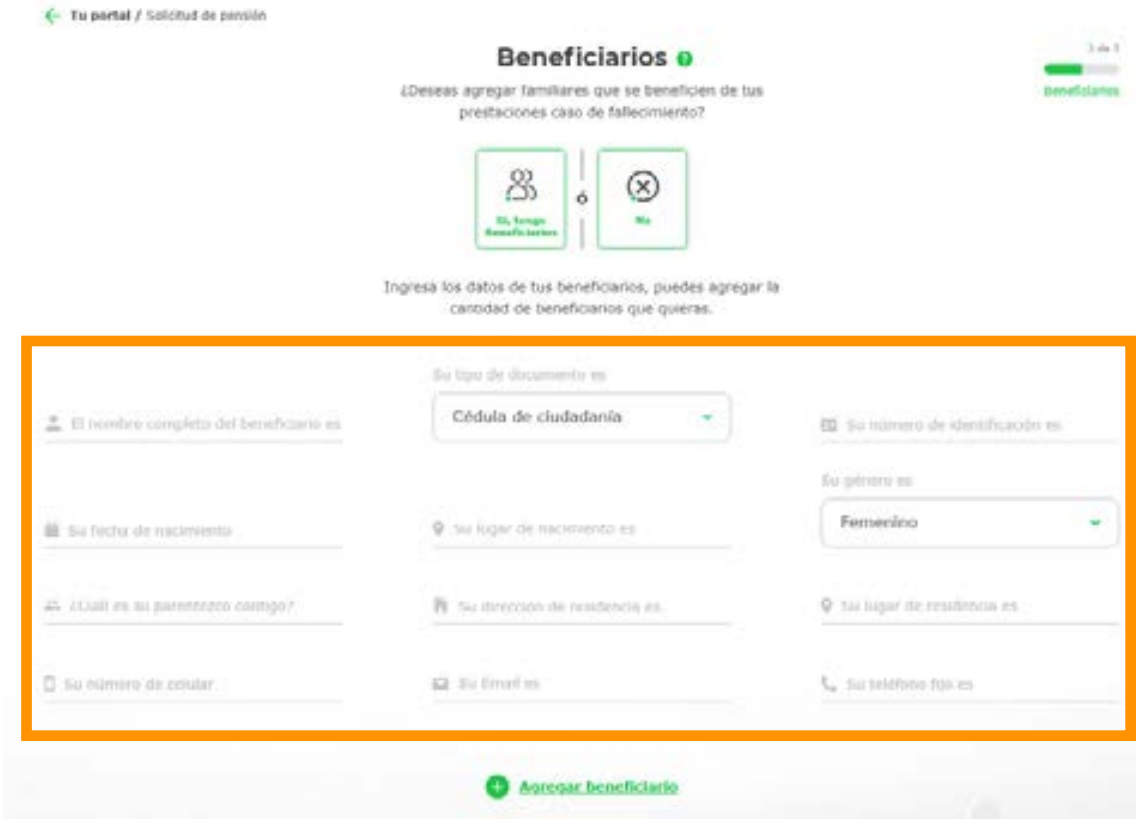

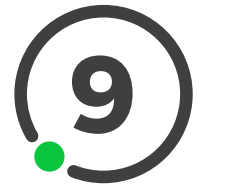

4- Twenstal / Solicitud do perceive

 $\equiv 01/01/2020$ 

(Dideby) hips for

 $[1, 3115697743]$ 

Employdo

"Jiguet Han an Installator erest

del Sistema General de nsiones?

 ${\small \begin{tabular}{|c|c|} \hline \multicolumn{3}{|c|}{\textbf{C}}\multicolumn{3}{|c|}{\textbf{C}}\multicolumn{3}{|c|}{\textbf{C}}\multicolumn{3}{|c|}{\textbf{C}}\multicolumn{3}{|c|}{\textbf{C}}\multicolumn{3}{|c|}{\textbf{C}}\multicolumn{3}{|c|}{\textbf{C}}\multicolumn{3}{|c|}{\textbf{C}}\multicolumn{3}{|c|}{\textbf{C}}\multicolumn{3}{|c|}{\textbf{C}}\multicolumn{3}{|c|}{\textbf{C}}\multicolumn{3}{|c|}{\textbf{C$ 

 $\approx 3$ 

\*Por ahora podrás realizar la solicitud únicamente del tipo Vejez.

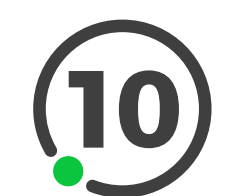

Si en tu asesoría te confirmaron que puedes solicitar los Excedentes de Libre Disponibilidad, por favor ingresa los datos solicitados

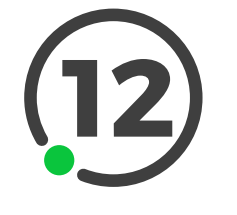

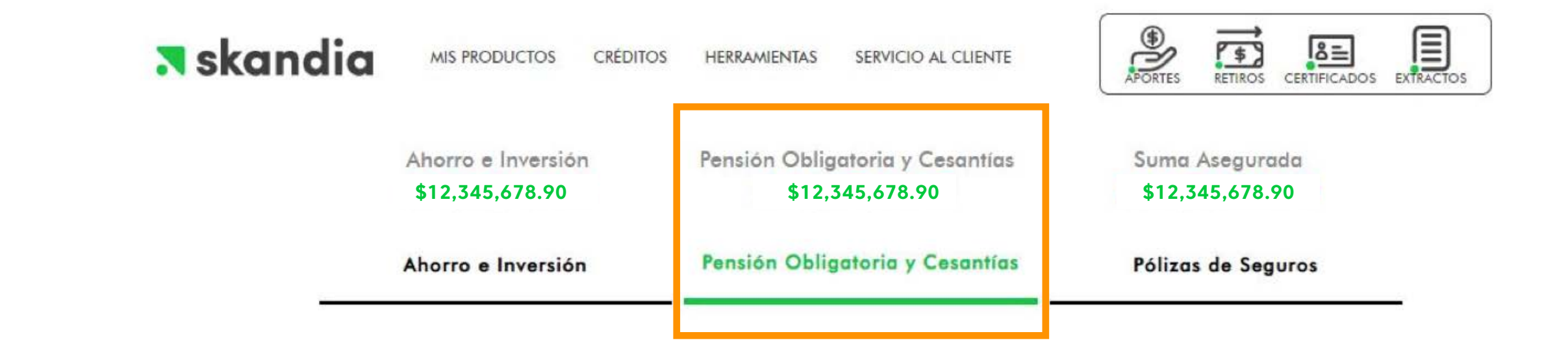

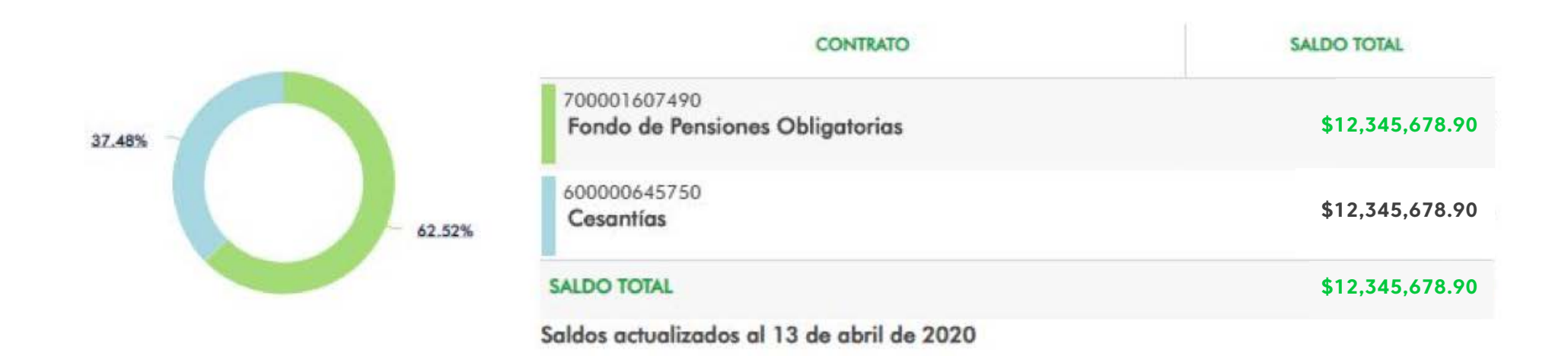

\$12,345,678.90

Ahora para continuaci receptamos que nos des o confirmes tus datos personales.

0 Bogotá, Bogotá D.C., Colombia

Pi Calle 127 # 19 - 65 Int. 203

 $\begin{tabular}{|c|c|} \hline \multicolumn{3}{c}{\textbf{A} C} \textbf{in} \textbf{a} \textbf{on} \textbf{b} \textbf{b} \textbf{c} \textbf{b} \textbf{c} \textbf{b} \textbf{c} \textbf{b} \textbf{c} \textbf{b} \textbf{c} \textbf{b} \textbf{c} \textbf{c} \textbf{b} \textbf{c} \textbf{b} \textbf{c} \textbf{c} \textbf{b} \textbf{c} \textbf{c} \textbf{b} \textbf{c} \textbf{b} \textbf{c} \textbf{b} \textbf{c} \text$ de alguna prestación ante el Satema General de

To lager do nocime

As bettives the

 $t_{\rm s}$  6450098

Pensiones?

To chanceles the residencial

th come to this amath

œ

 $\sim$ 

Datos básicos

Tu saldo en pensión es

 $1 + 1$ 

**CONTRACTOR** 

The extents says

The horses the involving

@ Bogotá, Bogotá D.C., Colombia

El gustavoarodriguez@gmail.com

Soltery

**TO EFFECT** 

٠

Tuh **Auto**n

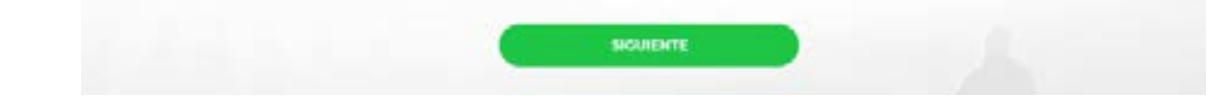

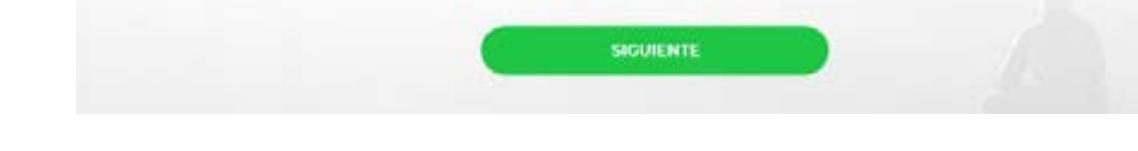

**14** Aparecerá la confirmación de tu solicitud

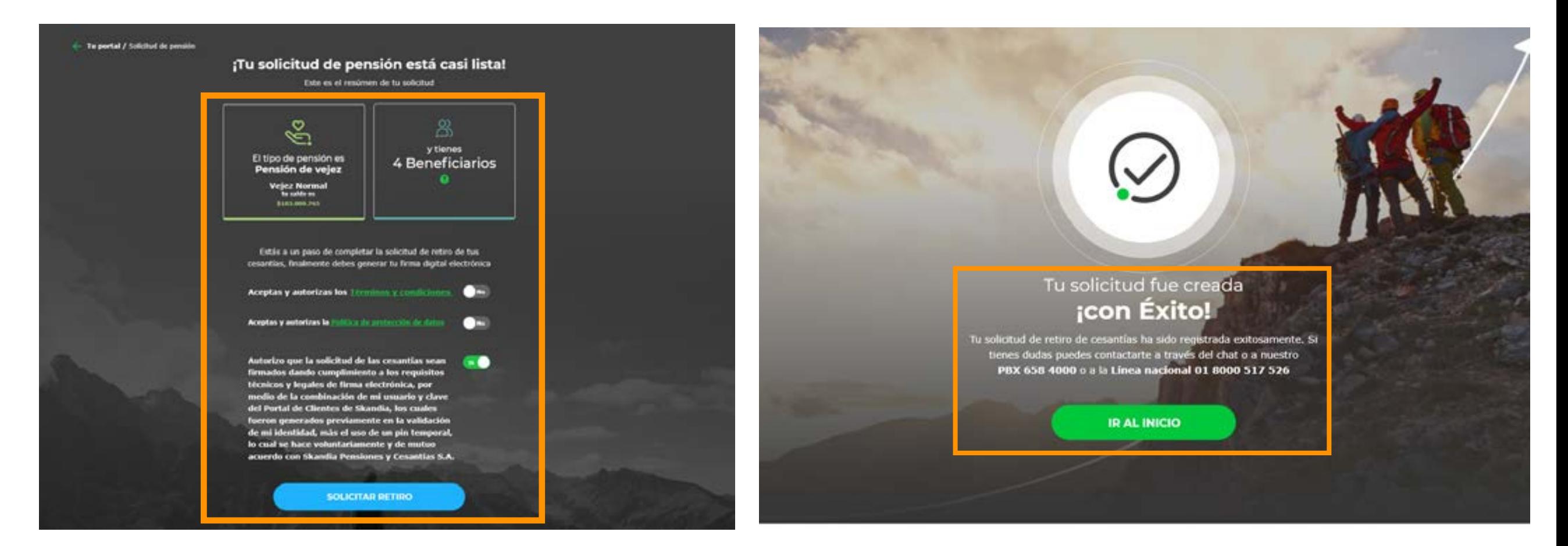

PLANEACIÓN FINANCIERA Ahorro | Inversión | Protección de su Futuro **Skandia Pensiones y Cesantías S.A.** 

 $\left| \frac{8}{4} \right|$ 

 $|\ddot{z}|$ 

## **Haz clic sobre la opción Solicitud de Pensión**

**SOLICITUD DE PENSIÓN**

## **N**skandia

## **Así funciona la nueva solicitud de pensión digital**

Al dar clic en el(los) hipervínculo(s), va a ser direccionado a la página de Skandia. Al ingresar, compruebe el certificado digital (candado en la parte superior izquierda del enlace), el cual pertenece a Skandia Holding S.A. Si el sitio no cumple con esta característica, lo invitamos a digitar manualmente en su navegador www.skandia.com.co. Las Compañías Skandia le podrán enviar mensajes vía correo electrónico con enlaces a sitios; en los mismos, nunca se solicitará el ingreso de información y/o claves personales. En caso de encontrar alguna irregularidad, agradecemos que la misma sea reportada a ciberseguridad@skandia.com.co. Para conocer nuestra política de tratamiento de datos, ingrese aquí. Recuerde que puede enviar sus consultas a cliente@skandia.com.co. Por favor no responda este correo electrónico. La información contenida en este e-mail es confidencial y sólo puede ser utilizada por la persona a la cual está dirigida. Si usted no es el receptor autorizado, cualquier retención, difusión, distribución o copia de este mensaje está prohibida y será sancionada de conformidad con las leyes aplicables.